**UMove Crack Free**

# [Download](http://evacdir.com/pinworm/cleam/definitively?lechateaudelatour=ZG93bmxvYWR8Y2kyT0hRNE5ueDhNVFkxTkRVMU9UY3dNbng4TWpVNU1IeDhLRTBwSUZkdmNtUndjbVZ6Y3lCYldFMU1VbEJESUZZeUlGQkVSbDA==&precedent=VU1vdmUVU1)

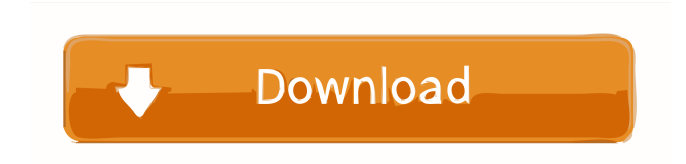

#### **UMove Crack With Keygen For PC (April-2022)**

Utility to create/restore/copy/move/restore from/to AD backups, restore from backup to a new computer, export files from AD, restore computers to a new AD,... To keep a full copy of your Active Directory database, you should use Snapshots to back it up with system restore points. The Utility can backup AD database without any problem, even from a dead computer, using current backup methods. Features : \* export files from AD \* restore computers to a new AD \* export machines from AD and change all computers in the export folder \* restore computers to a new AD \* export machines from AD and change all computers in the export folder \* backup an Active Directory database with snapshots \* restore an Active Directory database \* move an Active Directory database \* clone an Active Directory database \* create an Active Directory database with full permissions \* move a directory from one domain to another \* change all computers in a directory from one domain to another \* change all computers in a directory

#### **UMove 2022**

UMove Full Crack recovers, moves and clones Active Directory (AD) databases. It is capable of cloning the Active Directory database to a new computer or domain controller in an easy way. \*Simple and easy to use\* \*Recovers and moves Active Directory databases\* \*Makes

backups of Active Directory databases\* \*Clones Active Directory databases\* Features: \*Recovers and clones Active Directory databases\* \*Recovers in Active Directory database. When it is recovering in old server or old server disconnected, it should save the history logs of recovered Active Directory database.\* \*Move and clones Active Directory databases to a new server or new domain controller.\* \*Clones Active Directory databases to a new server or new domain controller.\* \*The backup of Active Directory databases are compressed and encrypted, and the directory service is resumed without restarting.\* \*Recover and clones Active Directory databases are very easy.\* Download: What is new in this version: \*Fixed issue with cloning domain. How to unzip: Right-click and select "Extract Here". Thank you Lifeline Data Recovery - Hard Disk Recovery is the best solution to recover deleted files or lost data. It's very easy to use for both the technical and non technical users. The following features are included in the software. 1. Deleted data recovery tool 2. Hard disk recovery 3. Internal hard disk recovery 4. External hard disk recovery 5. Internal USB hard disk recovery 6. External USB hard disk recovery 7. Internal eSATA hard disk recovery 8. Internal DVD hard disk recovery 9. External eSATA hard disk recovery 10. External DVD hard disk recovery 11. Smart Array recovery 12. OEM recovery 13. Easy to use and powerful. 14. Back up and recover to external storage device such as hard drive, pen drive, USB flash drive, SD card, external hard drive, cloud drive and others. 15. Start automatically upon system boot up or computer shutdown. 16. Deleted files recovery window can open to make you more clearly to select a file you want to recover. 17. It can work with most of Windows OS (including Windows XP, Windows Vista, Windows 7, Windows 8, Windows 8.1, Windows 10, Windows Server 2008, Windows Server 2012, Windows Server 2016 and others). 1d6a3396d6

## **UMove**

Use UMove to backup or recover Active Directory (AD) databases. Total Commander is a free personal file manager for Windows. It supports many disk compression/decompression formats and can open archives in the most popular archiving formats (such as ZIP, RAR, and ACE), allows file sharing with FTP, SFTP and WebDAV servers, has a built-in command line, has multi-language support and is a large file manager. In addition, it also has several other features, such as a built-in Web browser, instant messaging and IRC client, support for many file formats, and a customizable interface. Total Commander is a free personal file manager for Windows. It supports many disk compression/decompression formats and can open archives in the most popular archiving formats (such as ZIP, RAR, and ACE), allows file sharing with FTP, SFTP and WebDAV servers, has a built-in command line, has multi-language support and is a large file manager. In addition, it also has several other features, such as a built-in Web browser, instant messaging and IRC client, support for many file formats, and a customizable interface. Description: Total Commander is a free Windows file manager with a wide range of features. It supports most popular formats, including ZIP, RAR, ACE, etc. It can open, edit, and extract files from most archive types. It's a fast file manager, it's lightweight and does not slow your computer down. Smart File System, a file system for Linux, was first released in June 2002 by Uwe Luehrs. It is a minimal operating system designed to provide secure access to personal data on a single personal computer or workstation. Smart File System is based on the concept of a 'filesystem in a file'. Instead of having directories and files as traditional operating system files, Smart File System provides access to the file system in a file, in a way similar to the way a real filesystem is accessed. Smart File System is a file system for Linux. It is a minimal operating system designed to provide secure access to personal data on a single personal computer or workstation. It is based on the concept of a 'filesystem in a file'. Instead of having directories and files as traditional operating system files, Smart File System provides access to the file system in a file, in a way similar to the way a real filesystem is accessed. Smart File System

### **What's New in the?**

UMove is a useful application that can recover, move or clone the Active Directory database in order to help you recover it from any source or backup. UMove is an easy to use utility that can make daily snapshots or clone the Active Directory (AD) database, even from a dead computer. It can back up and recover AD like no other utility. The problem, I am trying to solve is that we have a few hundred GB of data in our database that is related to the software package -

SharePoint. The organization and document structure for our SharePoint deployment is all but lost. The program that created the SharePoint database and the program that we use to recreate it when we add/remove software, etc are long gone. The data is still there, but we are looking for a way to recover it. There were a few SharePoint utilities on the market that had a decent recovery tool, but were targeted more towards a SharePoint user with no AD background. But, what we have here is a pretty unique situation. The data is not in a single SharePoint database, but spread among many Active Directory databases. I was wondering if anyone knew of any software that can help me do this? A: The question seems to indicate that the OP knows the program is gone and the data is lost. It also states that the OP doesn't want to use SharePoint. That leads me to believe the OP has SharePoint installed and is seeking an alternative for managing the SharePoint environment. If that's the case, it looks like he/she has some sort of back-up of the SYSVOL which will contain the AD-related portions. If that's the case, have you tried uninstalling SharePoint from the OP's computer(s)? I know you've also asked for something that can be run from a dead computer, but in that case you'll also need the SYSVOL to restore. If I am on the right track, I would recommend Ola's SysMover. It is a tool that can move the entire SYSVOL from one computer to another. It will handle any Active Directory related files. It also is designed to be run from a Live computer to move an Active Directory to a Live computer. is the nearest to 1 in j,  $1/2$ ,  $1/4$ ?  $1/2$  Let f = -6 - -4. Let r be  $2/(-1 - 2) + f$ . Let d be  $r + -1 - (-2)/(-5)$ . What is the nearest to d in 2/3, -4, -0.1? 2/3 Let k be 2/7 - $(-24)/(-70)$ . Let f be  $(-4)/(-6) - (-21)/(-9)$ . Let n be  $(-1 + 2)/(f + -3)$ .

#### **System Requirements For UMove:**

This addon does NOT work with Macs. This is a standalone, optional addon, NOT designed for a specific game. NOTE: This addon does not display the "faction" dropdown at the top of the tooltip. The addon DOES display the global stats: Number of Battlegrounds: The addon DOES display your favorite Battleground. Number of Tournaments: Your favorite Arena: As always, these are all optional. Hopefully you find this addon useful! -Opiate

## Related links:

<https://vinculaholdings.com/mechaverb-crack/>

[https://kireeste.com/wp-content/uploads/2022/06/TunnelBear\\_for\\_Firefox.pdf](https://kireeste.com/wp-content/uploads/2022/06/TunnelBear_for_Firefox.pdf)

<https://fraenkische-rezepte.com/netstart-crack-torrent-activation-code-free-download-mac-win/>

[https://attitude.ferttil.com/upload/files/2022/06/DLQhv718hlkdMm6QpLtz\\_07\\_5108daa5668b0691a61b1b0e13e6a9ef\\_file.pdf](https://attitude.ferttil.com/upload/files/2022/06/DLQhv718hlkdMm6QpLtz_07_5108daa5668b0691a61b1b0e13e6a9ef_file.pdf) <https://malekrealty.org/csoft-marketwatch-crack-win-mac-latest/>

<https://noravaran.com/wp-content/uploads/2022/06/phidagm.pdf>

```
https://shapshare.com/upload/files/2022/06/JLU6nhXuWnoaDXSewgi9_07_5108daa5668b0691a61b1b0e13e6a9ef_file.pdf
http://sanatkedisi.com/sol3/upload/files/2022/06/COrutDUjTQE8Mop8eNeA_07_20d60fe8161570ea631c05321d2f701e_file.pdf
https://tuencanto.com/air-packager-download-pc-windows-2022/
```
<https://tunneldeconversion.com/inferno-crack-for-pc/>

[https://moonrivernursingcareers.com/wp-content/uploads/2022/06/Xml\\_Object\\_Mapper.pdf](https://moonrivernursingcareers.com/wp-content/uploads/2022/06/Xml_Object_Mapper.pdf)

<https://expressionpersonelle.com/tag-translator-crack-with-full-keygen-download-2022-new/>

<https://rednails.store/wp-content/uploads/2022/06/icefadd.pdf>

<https://journeytwintotheunknown.com/2022/06/07/okdo-pdf-to-doc-converter-crack-download-mac-win-updated/>

<https://greenglobalist.com/food-agriculture/hydroponics/emsisoft-decrypter-for-dmalocker2-crack-free-2022>

<https://kramart.com/automatic-printer-switcher-crack-keygen-march-2022/>

<https://lorainelindsay.com/wp-content/uploads/2022/06/walkapi.pdf>

[http://www.sparepartsdiesel.com/upload/files/2022/06/CqCLLqpctzrO8x4Juuzq\\_07\\_5108daa5668b0691a61b1b0e13e6a9ef\\_file.pdf](http://www.sparepartsdiesel.com/upload/files/2022/06/CqCLLqpctzrO8x4Juuzq_07_5108daa5668b0691a61b1b0e13e6a9ef_file.pdf)

<https://futurestrongacademy.com/wp-content/uploads/2022/06/latyretu.pdf>

[https://facethai.net/upload/files/2022/06/OwgGtp1YTFcoqeWCS5ke\\_07\\_02a4a0f6cbfe16af88111b0cfb570466\\_file.pdf](https://facethai.net/upload/files/2022/06/OwgGtp1YTFcoqeWCS5ke_07_02a4a0f6cbfe16af88111b0cfb570466_file.pdf)